### **ПОВТОРЕНИЕ ПРОЙДЕННОГО МАТЕРИАЛА**

Найдите ошибки в программе и объясните их:

**program Primer Var x,y: integer Begin y=5x+1,5\*3,8+sqrt3 writeln ('y=',y) End**

**program Primer; Var x,y: Real; Begin Readln (x); y:=5\*x+1.5\*3.8+sqrt(3);** writeln  $('y=',y)$ **End.**

**Дома: п.3.5 читать, выполнить задания 2,5,9 на последнем слайде презентации**

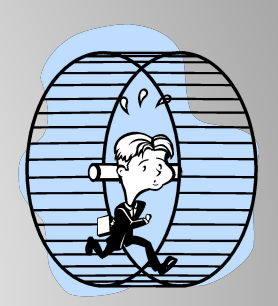

# **Программирование циклов**

**Цикл -** многократное повторение одних и тех же действий. **Тело цикла -** действия, повторяющиеся многократно.

**Известны три типа циклов:**

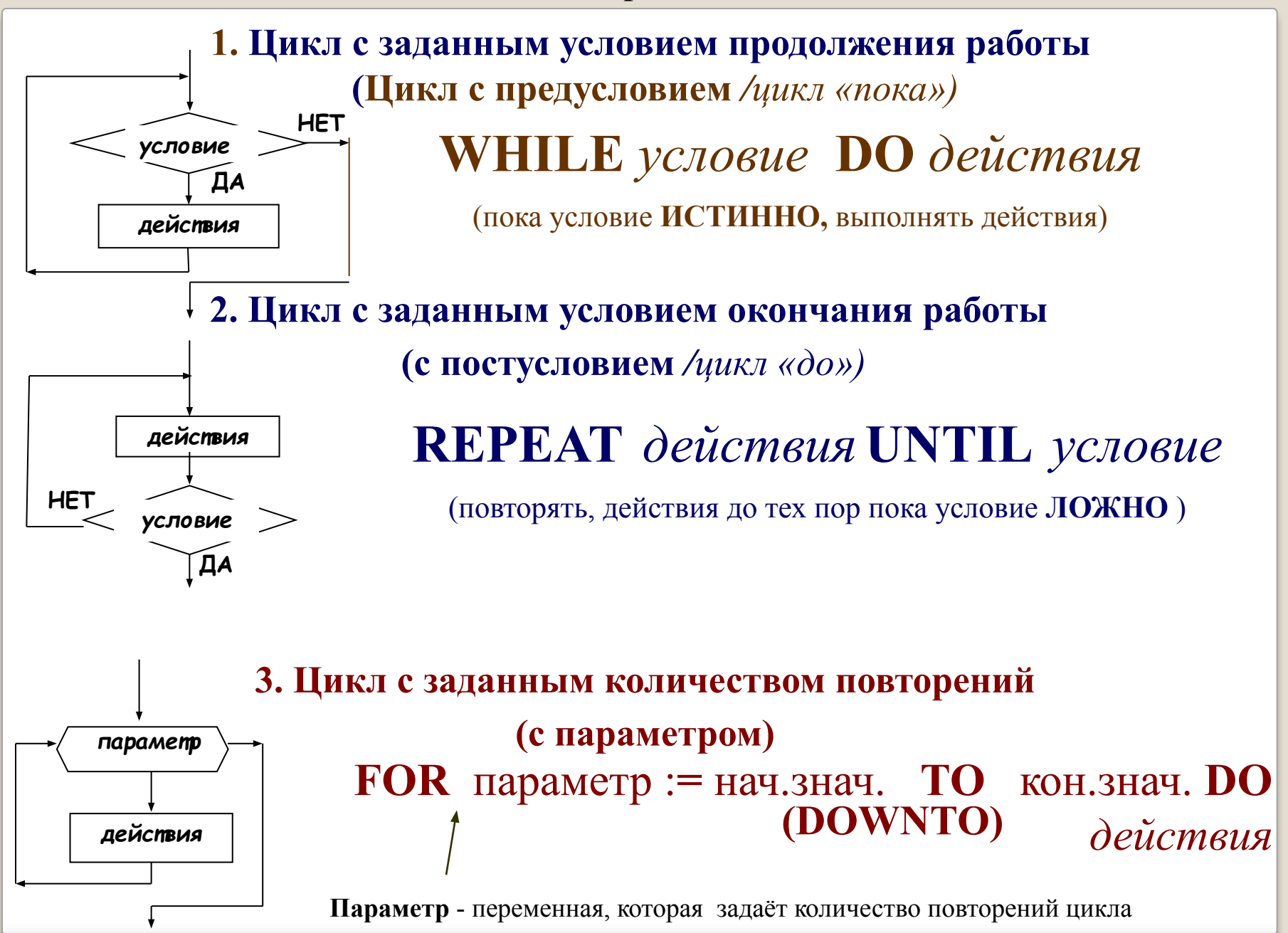

*Вопрос1: Какого типа циклы представлены? Назовите команды, составляющие тело цикла*

**Примеры:** 

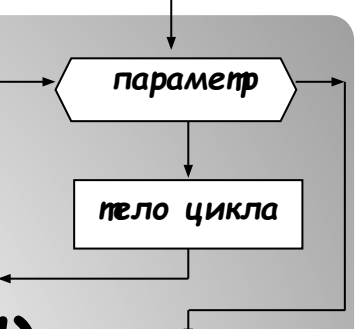

## **1) For i := 3 to 8 do Writeln ('МИР');**

*Вопрос 2: Сколько раз будет напечатано на экране слово МИР в 1-ом примере? Вопрос 3: Что будет напечатано на экране во 2-ом примере?*

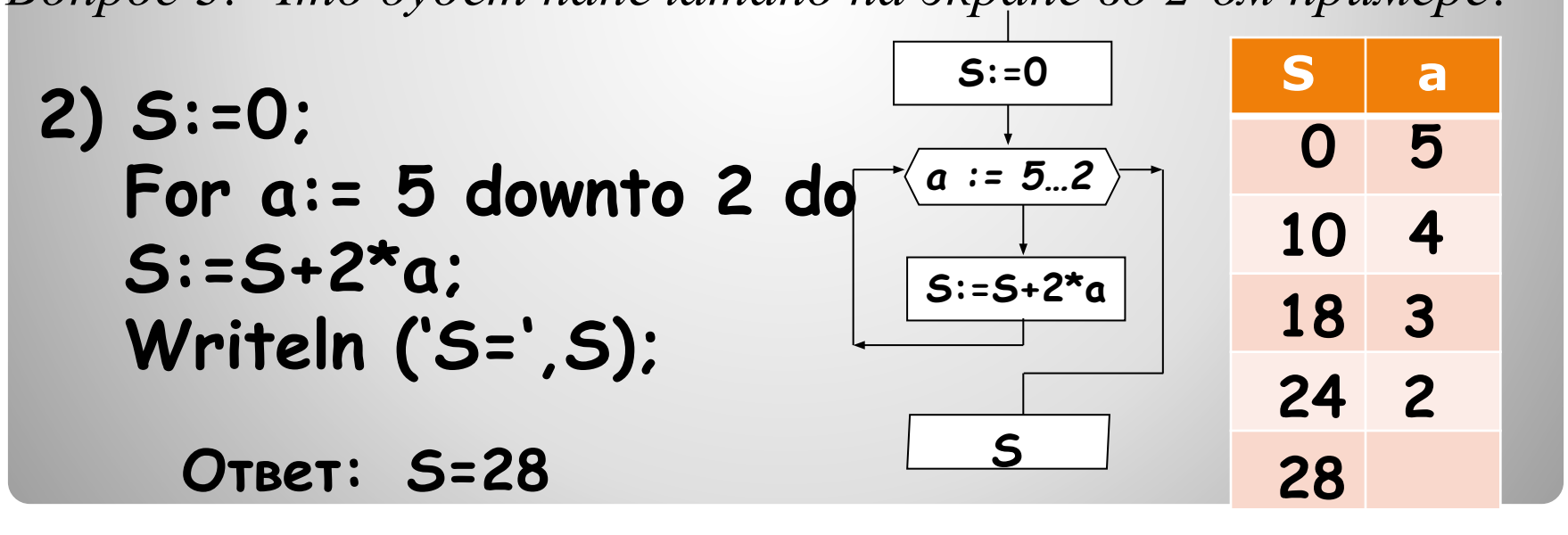

#### *Вопрос : Что будет напечатано на экране в 3-ем примере? (Определите команды, составляющие тело цикла)*

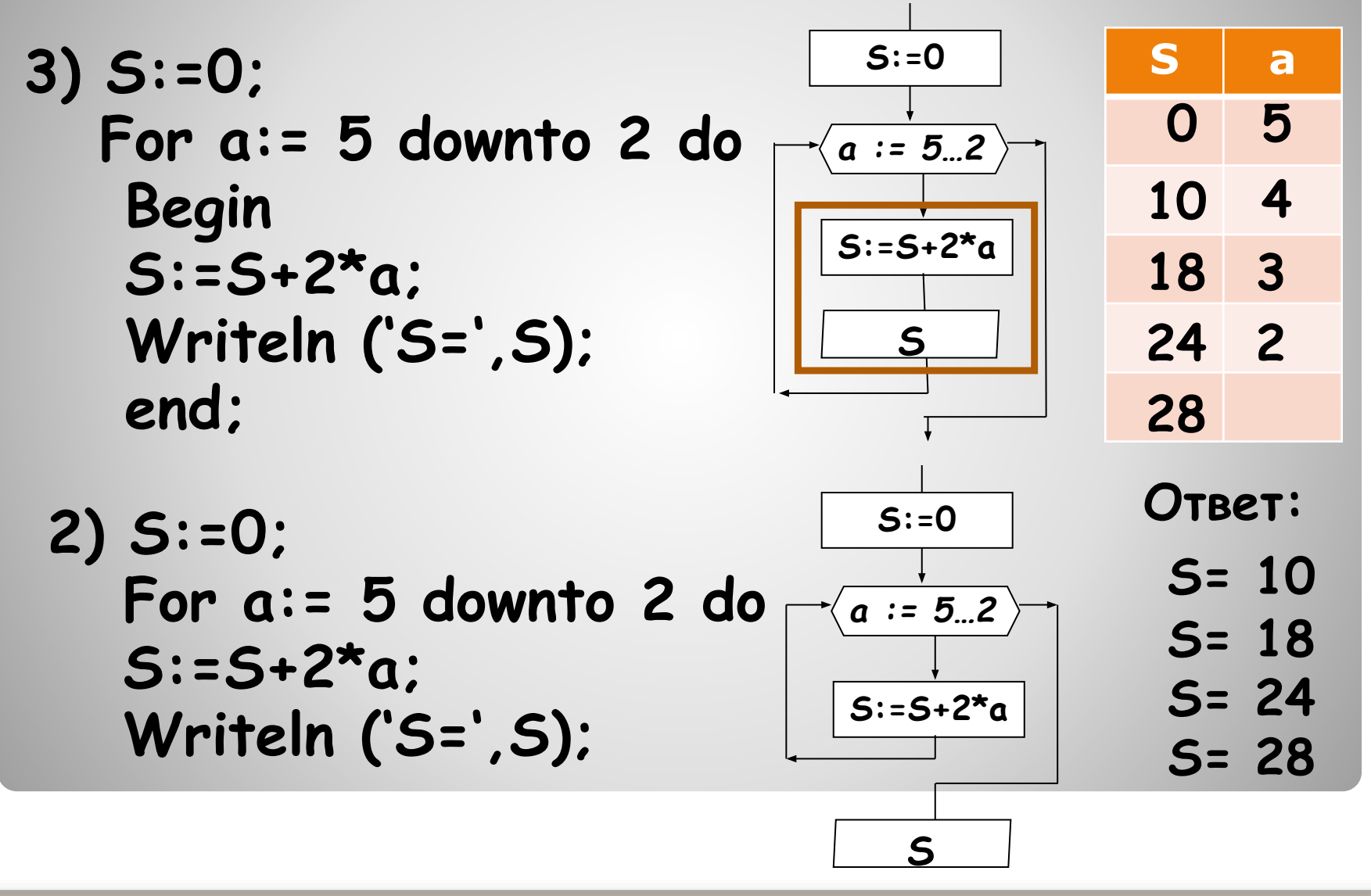

### Домашнее задание:

2. Определите, что будет напечатано в результате работы следующей программы.

```
Var s, k: integer;
Begin
  s := 0;
  for k := 6 to 10 do
    s := s+10;
  writeln(s);
End.
```
5. Определите, что будет напечатано в результате работы следующей программы.

```
var s, k: integer;
begin
  s := 100;for k := 0 to 10 do
    s := s - 5;
  writeln(s):
end.
```
9. Определите, что будет напечатано в результате работы следующей программы.

```
Var k, i: integer;
Begin
 k = 4:
 For i := 1 to 3 do
   k := 2*k + iWriteln(k);
End.
```